### **EXERCICE N<sup>o</sup> 3** : Décomposition en produit de facteurs premiers CALCUL NUMÉRIQUE - NOMBRES ENTIERS, ARITHMÉTIQUE

**1.** Décomposer les nombres 6 120 et 5 712 en produit de facteurs premiers.

- **2.** En déduire la liste des diviseurs communs à ces deux nombres entiers.
- **3.** Quel est le plus grand diviseur commun à ces deux nombres.
- **4.** Simplifier la fraction  $\frac{5712}{6120}$ .

**5.** Un confiseur vient de recevoir 6120 dragées à la violette et 5712 galets de la Garonne. Il souhaite répartir tous les bonbons en sachets comprenant la même répartition de bonbons de deux sortes.

Quel est le nombre maximal de sachets qu'il peut composer et quelle est la répartition de chaque sachet?

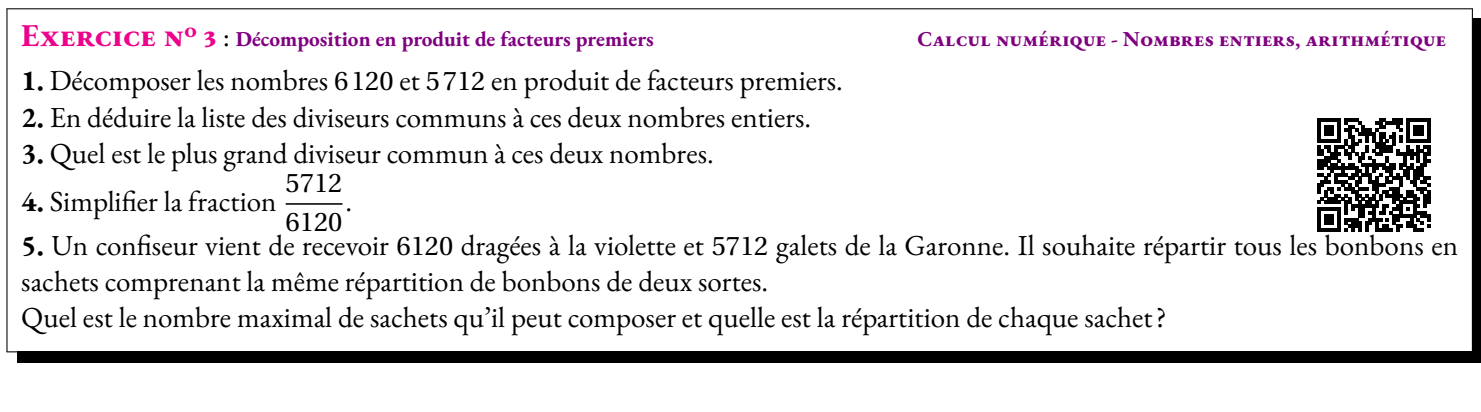

 $5712 = 2 \times 2 \times 2 \times 2 \times 3 \times 7 \times 17$ 

 $5712 = 2^4 \times 3 \times 7 \times 17$ 

### **Exercice n<sup>o</sup> 3 Correction**

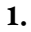

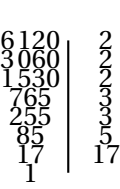

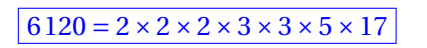

 $6120 = 2^3 \times 3^2 \times 5 \times 17$ 

#### **2.** *Il faut faire toutes les combinaisons des facteurs premiers.*

Diviseurs de 6 120 : 1 — 2 — 3 — 4 — 5 — 6 — 8 — 9 — 10 — 12 — 15 — 17 — 18 — 20 — 24 — 30 — 34 — 36 — 40 — 45 — 51 —  $60 - 68 - 72 - 85 - 90 - 102 - 120 - 136 - 153 - 170 - 180 - 204 - 255 - 306 - 360 - 340 - 408 - 510 - 612 - 680$  $-765 - 1020 - 1224 - 1530 - 2040 - 3060 - 6120$ 

Diviseurs de 5 712 : 1 — 2 — 3 — 4 — 6 — 7 — 8 — 12 — 14 — 16 — 17 — 21 — 24 — 28 — 34 — 42 — 48 — 51 — 56 — 68 — 84  $-102 - 112 - 119 - 136 - 168 - 204 - 238 - 272 - 336 - 357 - 408 - 476 - 714 - 816 - 952 - 1428 - 1904 - 2856$  $-5712$ 

*On peut calculer à l'avance le nombre de diviseurs d'un nombre en observant la décomposition en facteurs premiers. Par exemple pour* 6 120 *le nombre premier* 2 *apparaît trois fois, le nombre* 3 *deux fois, le nombre* 5 *une fois et le nombre* 17 *une fois. Un diviseur est une combinaison multiplicative de ces nombres.*

*On peut donc choisir de prendre* 2*, zéro fois, une fois, deux fois ou trois fois, soit quatre possibilités. Le* 3 *peut être choisi zéro fois, une fois ou deux fois soit trois possibilités. Le* 5 *zéro fois ou une fois comme pour le* 17*.*

*Il y a donc* 4×3×2×2 = 48 *manières de les combiner.*

*De même pour* 5 712*, il y a cinq possibilités pour le* 2*, deux pour le* 3*, deux pour le* 7 *et deux pour le* 17 *soit* 5 × 2 × 2 × 2 = 40 *manière de les combiner.*

*Ce résultat n'est pas au programme du brevet!*

**3.** Le plus grand diviseur commun est 408

*La méthode la plus rapide pour obtenir ce nombre est l'algorithme d'Euclide, mais il n'est pas au programme du brevet. On aurait en effet par division euclidienne successive :*

 $6120 = 5712 \times 1 + 408$ 

 $5712 = 408 \times 14 + 0$ 

*Et on obtient ainsi le plus grand diviseur commun.*

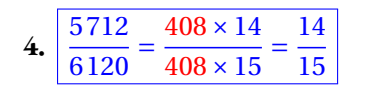

**5.** Cela revient à utiliser le plus grand diviseur commun au deux nombres : 408. Comme  $6120 = 408 \times 15$  et que  $5712 = 408 \times 14$  on en déduit que :

Il y aura 408 sachets contenant 15 dragées à la violette et 14 galets de la Garonne chacun.

# **Informations légales**

- **Auteur :** Fabrice ARNAUD
- **Web :** pi.ac3j.fr
- **Mail :** contact@ac3j.fr
- **Dernière modification :** 25 juin 2024 à 15:05

Ce document a été écrit pour LATEXavec l'éditeur VIM - Vi Improved Vim 9.1. Il a été compilé sous Linux Ubuntu Noble Numbat 24.04 avec la distribution TeX Live 2023.20240207-101 et LuaHBTex 1.17.0

Pour compiler ce document, un fichier comprennant la plupart des macros est nécessaires. Ce fichier, Entete.tex, est encore trop mal rédigé pour qu'il puisse être mis en ligne. Il est en cours de réécriture et permettra ensuite le partage des sources dans de bonnes conditions.

Le fichier source a été réalisé sous Linux Ubuntu avec l'éditeur Vim. Il utilise une balise spécifique à Vim pour permettre une organisation du fichier sous forme de replis. Cette balise %{{{ ... %}}} est un commentaire pour LaTeX, elle n'est pas nécessaire à sa compilation. Vous pouvez l'utiliser avec Vim en lui précisant que ce code defini un repli. Je vous laisse consulter la documentation officielle de Vim à ce sujet.

# **Licence CC BY-NC-SA 4.0**

# $\circledcirc$   $\odot$   $\circledcirc$   $\circledcirc$

## **Attribution Pas d'Utilisation Commerciale Partage dans les Mêmes Conditions 4.0 International**

Ce document est placé sous licence CC-BY-NC-SA 4.0 qui impose certaines conditions de ré-utilisation.

### **Vous êtes autorisé à :**

**Partager** — copier, distribuer et communiquer le matériel par tous moyens et sous tous formats

**Adapter** — remixer, transformer et créer à partir du matériel

L'Offrant ne peut retirer les autorisations concédées par la licence tant que vous appliquez les termes de cette licence.

### **Selon les conditions suivantes :**

- **Attribution** Vous devez créditer l'Œuvre, intégrer un lien vers la licence et indiquer si des modifications ont été effectuées à l'Œuvre. Vous devez indiquer ces informations par tous les moyens raisonnables, sans toutefois suggérer que l'Offrant vous soutient ou soutient la façon dont vous avez utilisé son œuvre.
- Pas d'Utilisation Commerciale— Vous n'êtes pas autorisé à faire un usage commercial de cette Œuvre, tout ou partie du matériel la composant.
- Partage dans les Mêmes Conditions Dans le cas où vous effectuez un remix, que vous transformez, ou créez à partir du matériel composant l'Œuvre originale, vous devez diffuser l'œuvre modifiée dans les même conditions, c'est à dire avec la même licence avec laquelle l'œuvre originale a été diffusée.
- Pas de restrictions complémentaires Vous n'êtes pas autorisé à appliquer des conditions légales ou des mesures techniques qui restreindraient légalement autrui à utiliser l'Oeuvre dans les conditions décrites par la licence.

Consulter : <https://creativecommons.org/licenses/by-sa/4.0/deed.fr>

# **Comment créditer cette Œuvre ?**

Ce document, **100 exercices pour le brevet.pdf**, a été crée par **Fabrice ARNAUD (contact@ac3j.fr)**le 25 juin 2024 à 15:05. Il est disponible en ligne sur **pi.ac3j.fr**, **Le blog de Fabrice ARNAUD**.

Adresse de l'article : **<https://pi.ac3j.fr/100-exercices-corriges-pour-preparer-le-brevet-des-colleges>**.